# Alcune note per il Corso di Fondamenti di Elaborazione Numerica dei Segnali

S. Tubaro

October 10, 2016

## Contents

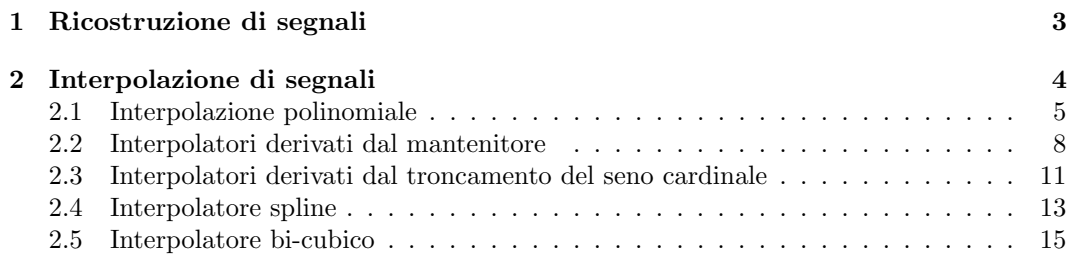

### 1 Ricostruzione di segnali

Dato il segnale, formalmente continuo, che rappresenta una sequenza di valori (campioni) a passo T:

$$
x_c(t) = \sum_{k=-\infty}^{\infty} x(k)\delta(t - kT)
$$
 (1)

dove  $x(k)$  con  $k \in -\infty$ ,  $\infty$  rappresenta la sequenza di dati (reali) a disposizione, è di interesse studiare le tecniche che permettono di ricostruire da esso, in modo lineare, un segnale (continuo) con banda limitata all'intervallo di frequenze  $-\frac{1}{2T}, \frac{1}{2T}$ .

Come è noto il modo ottimo di procedere prevede di utilizzare il segnale  $x_c(t)$  come ingresso di un sistema lineare con risposta all'impulso:

$$
h(t) = \frac{\sin(\pi t/T)}{\pi t/T}
$$
\n(2)

e quindi caratterizzato da una risposta in frequenza del tipo:

$$
H(f) = T \cdot rect(fT)
$$

cioè una funzione di trasferimento di valore costante nell'intervallo  $-\frac{1}{2T}, \frac{1}{2T}$  e nulla altrove.

Nella realt`a il segnale di eq.1 non puo' essere generato a causa della presenza di impulsi ideali. Nella pratica il segnale ricostruito viene generato nel modo illustrato in fig.(1). Il segnale all'uscita del sistema è in questo caso costante a tratti e non ha la banda limitata fra  $-\frac{1}{2T}$ ,  $\frac{1}{2T}$ . E' quindi necessario prevedere la presenza di un filtro a valle della ricostruzione che

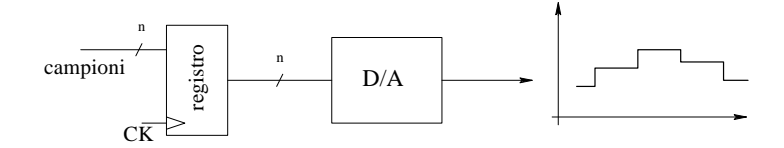

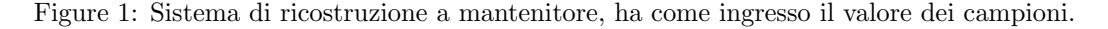

ne limiti la banda. Esso non potrà però essere quello di eq.(2), poichè il segnale ricostruito dal sistema di fig.1 `e quello generato applicando il segnale di eq.1 ad un interpolatore a mantenitore  $(h(t) = rect(t/T)$ , o  $rect((t - T/2)/T)$  nel caso si voglia avere una sistema causale come quello di fig.1. L'uscita del sistema sarà espressa, nel dominio della frequenza, da:

$$
X_h(f) = X_c(f) \cdot T \frac{\sin(\pi fT)}{\pi fT}
$$
\n(3)

è necessario inoltre considerare il termine moltiplicativo  $e^{-j2\pi fT/2}$  nel caso si consideri un sistema causale. Il filtro di ricostruzione dovrà quindi annullare ogni componente spettrale fuori dell'intervallo  $-\frac{1}{2T}, \frac{1}{2T}$ , ed all'interno di tale intervallo compensare l'effetto del

seno cardinale (in frequenza) presente nell'eq.3. L'andamento del modulo della funzione di trasferimento sarà quindi del tipo di quello rappresentato in fig.2.

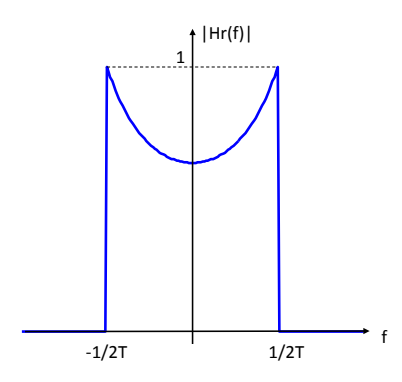

Figure 2: Modulo della funzione di trasferimento del filtro di ricostruzione da inserire a valle del mantenitore.

## 2 Interpolazione di segnali

In diverse situazioni non è richiesto di ricostruire un segnale continuo a partire da una sequenza di campioni, ma semplicemente di aumentare la densità dei dati, aggiungendo ad esempio un campione fra due noti. Anche se l'approccio potrebbe essere più generale, si assuma di avere come ingresso una sequenza di dati/campioni con passo regolare pari a  $T$  secondi e si voglia generare una nuova sequenza di dati a passo  $T' = T/k$  con k intero positivo. Quindi per ogni campione della sequenza originale sarà necessario generarne  $k - 1$ nuovi.

Gli approcci al problema dell'interpolazioni sono molteplici, alcuni nati nell'ambito del "calcolo numerico" ed altri più legati all'elaborazione e trasmissione dei segnali.

In ogni caso finchè si rimane nell'ambito delle tecniche lineari, tutte possono essere interpretate attraverso uno schema del tipo riportato in fig.3.

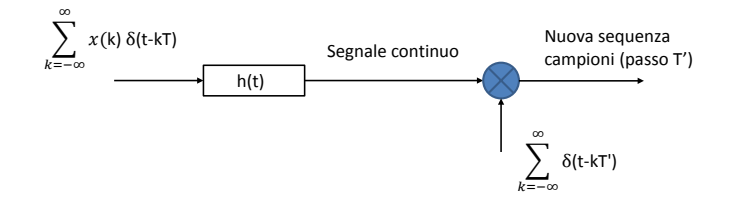

Figure 3: Schema concettuale a cui possono essere ricondotti tutti gli interpolatori lineari.

Quindi per valutare le prestazioni degli interpolatori si potrà anche analizzare la riposta

all'impulso che li caratterizza  $(h(t)$  in fig.3) o la corrispondente risposta in frequenza.

Nell'ambito della pratiche applicazioni va tenuto in conto che normalmente solo un numero finito di campioni sono noti, tipicamente  $x(kT)$  con k compreso fra 0 ed N − 1. Si possono considerare due problemi in questo caso: valutare il valore dei dati/campioni in corrispondenza di valori della variabile indipendente comunque compresi fra 0 ed NT (interpolazione vera e propria), valutare campioni in corrispondenza di valori della variabile indipendente esterni al suddetto intervallo (estrapolazione).

#### 2.1 Interpolazione polinomiale

Questa tecnica viene di solito analizzata in un contesto che è leggermente diverso da quello indicato nella premessa precedente. In particolare vengono considerati  $N+1$  dati, si ricerca una curva polinomiale (al più di grado  $N$ ):

$$
p_N(t) = a_0 t^N + a_1 t^{N-1} + \ldots + a_{N-1} t + a_N \tag{4}
$$

che assuma valori pari a quelli dei campioni noti in corrispondenza dei valori della variabile indipendente pari a kT (senza nessuna ipotesi su come si disponga la curva al di fuori dell'intervallo per cui sono noti i campioni):

$$
p_N(kT) = x(kT) \qquad k = 0, 1 \dots, N \tag{5}
$$

in questo caso si è assunto che k vari fra  $0$  ed  $N$ , ma ovviamente nulla cambierebbe se i valori considerati andassero da  $N_0$  a  $N_0 + N$ .

Il vettore  $\mathbf{a} = [a_0, a_1, \dots, a_N]^T$  dei coefficienti del polinomio può essere valutato nel modo seguente. Chiamato  $\mathbf{f} = [x(0), x(T), x(2T), \dots, x(NT)]^T$  il vettore dei campioni noti e definita la matrice V (detta matrice di Vandermonde) come avente i seguenti elementi

$$
v_{ij} = x[(i-1)T]^{N-j+1}
$$
  $i = 1,..., N+1$   $j = 1,..., N+1$ 

L'imposizione della condizione  $(5)$  corrisponde a scrivere il sistema lineare di  $N+1$  equazioni in  $N + 1$  incognite:

$$
Va = f \tag{6}
$$

E' possibile dimostrate che il determinante di V vale:

$$
\prod_{i,j=0;i
$$

conseguentemente il determinante di  $V$  è sempre diverso da 0 ed il sistema di eq.6 ha una ed una sola soluzione e quindi il polinomio  $p<sub>N</sub>(t)$  esiste ed è unico.

Solo raramente è richiesto il calcolo esplicito dei coefficienti del polinomio interpolatore, ciò che normalmente si vuole conoscere è il valore di  $p<sub>N</sub>(t)$  in una serie di punti intermedi fra quelli relativi ai campioni noti. In tal caso non è conveniente risolvere il sistema  $(6)$  che richiederebbe un numero di operazioni moltiplicative dell'ordine di  $N^3/3$ .

Più conveniente dal punto di vista computazionale è esprimere il polinomio di interpolazione (che è unico) con la seguente formula di Lagrange

$$
p_N(t) = \sum_{j=0}^{N} x(jT)L_j(t) \qquad \text{dove} \qquad L_j(t) = \prod_{k=0; k \neq j}^{N} \frac{t - kT}{jT - kT} \tag{7}
$$

Per verificare che il polinomio così scritto verifichi la (4), si può notare che  $L_j(iT) = 1$  se  $i = j e 0$  in tutti gli altri casi, conseguentemente

$$
p_N(iT) = \sum_{j=0}^{N} x(jT)L_j(t) = x(iT)
$$
\n(8)

Il numero di operazioni richieste per calcolare  $p<sub>N</sub>(t)$  in un punto  $t \neq iT$  è dell'ordine di  $\mathrm{N}^2.$ 

Nel caso più semplice, quando  $N=1$ , il polinomio di grado al più 1 che assume nei punti 0 e T, rispettivamente i valori  $x(0)$  e  $x(T)$  è il seguente

$$
p_1(t) = x(0)\frac{t - T}{0 - T} + x(T)\frac{t - 0}{T - 0} = \frac{1}{T}[x(T)t + x(0)(T - t)]
$$
\n(9)

Il polinomio interpolante è quindi, in questo caso, il segmento che unisce i punti  $(0, x(0))$  e  $(T, x(T)).$ 

Viene da pensare che all'aumentare dei campioni considerati, aumentando l'ordine del polinomio interpolatore, aumenti anche la precisione con cui la funzione interpolante approssima la curva sulla quale sono presi i campioni. Ciò non è sempre vero, anzi l'aumento dell'ordine del polinomio interpolatore può peggiorare la qualità dell'interpolazione.

Consideriamo la funzione

$$
x(t) = \frac{1}{1+t^2} \qquad t \in [-5:5]
$$
 (10)

essa pu`o essere vista come un segnale di tipo passa-basso (modulo della sua trasformata di Fourier con valori diversi da zero concentrati intorno a frequenza 0). Se la vogliamo approssimare con un polinomio di ordine 7 tramite la conoscenza di 6 campioni otteniamo quanto riportato in Fig.4.

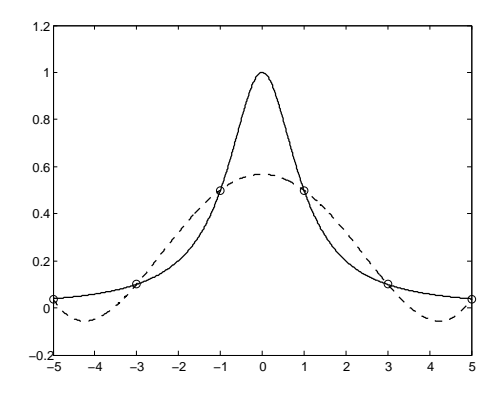

Figure 4: Esempio di interpolazione di Lagrange, ordine 5 del polinomio. La linea continua `e la funzione da cui sono ricavati i campioni (pallini), la linea tratteggiata `e l'interpolazione ottenuta.

Se passiamo all'ordine 12 (11 campioni) abbiamo la situazione riportata in Fig.5.

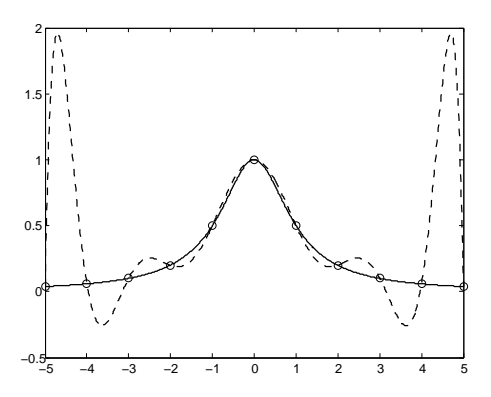

Figure 5: Esempio di interpolazione di Lagrange, ordine 10 del polinomio. La linea continua è la funzione da cui sono ricavati i campioni (pallini), la linea tratteggiata è l'interpolazione ottenuta.

Vediamo quindi che all'aumentare dell'ordine del polinomio la qualità dell'interpolatore migliora nella parte centrale dell'intervallo considerato, ma si creano sempre più significativi "effetti di bordo".

In alternativa all'interpolazione di Lagrange con i suoi "problemi di bordo" è possibile (fra le molte altre possibilit`a) utilizzare un approccio ai minimi quadrati. In questo caso si cerca il vettore a dei coefficienti del polinomio  $p_N(t)$  con  $N+1$  minore od uguale al numero (M) di campioni a disposizione cui corrisponda il minimo di  $\sum_{i=0}^{M-1} [x(iT) - p_N(iT)]^2$  dove  $x(i)$  sono il valore dei campioni noti. Per trovare tale vettore ottimo si deriva rispetto agli elementi di a la relazione precedente e si eguaglia a zero, ottenendo quello che viene chiamato normalmente un sistema di equazioni normali. Esprimendo in forma matriciale la relazione che si ottiene si può scrivere

$$
\mathbf{V}^T \mathbf{V} \mathbf{a} = \mathbf{V}^T \mathbf{f} \tag{11}
$$

dove **V**, **f** sono definiti come per l'eq.6 salvo che ora **V** è una matrice  $(N + 1) \times M$ . Poichè è possibile mostrare che  $V^T V$  ha sempre rango pieno (determinante diverso da zero) vi è sempre soluzione al problema. In particolare la soluzione è data  $\mathbf{a}_{opt} = \mathbf{V}^{\dagger} \mathbf{f}$  dove  $\mathbf{V}^{\dagger} =$  $(\mathbf{V}^T \mathbf{V})^{-1} \mathbf{V}^T$  è la cosiddetta pseudoinversa di V. In generale le interpolazioni ottenute con la tecnica dei minimi quadrati sono buone e non presentato "effetti di bordo", ma ovviamente non possono garantire di onorare i dati.

Tornando alla interpolazione polinomiale di Lagrange e volendole dare un interpretazione in termini di convoluzione fra un segnale del tipo (1) in cui siano diversi da zero solo i campioni fra  $0$  ed  $N$  e la risposta all'impulso di un opportuno filtro, si ha che tale interpolazione pu`o essere vista come l'applicazione di un filtro diverso per ogni intervallo fra due campioni successivi considerato, tali risposte all'impulso sono, fra l'altro, in generale non simmetriche, cosa poco ragionevole quando si voglia pensare di derivare dal metodo di Lagrange un unico filtro di interpolatore che possa essere applicato a sequenze di campioni arbitrariamente lunghi. Se consideriamo  $N = 1$  (consideriamo cioè 2 campioni) dalla (9) è immediato verificare che vi è un solo filtro interpolante (si interpolano solo i punti fra 0 ed 1) caratterizzato da una risposta all'impulso triangolare (vedi Fig.6 ).

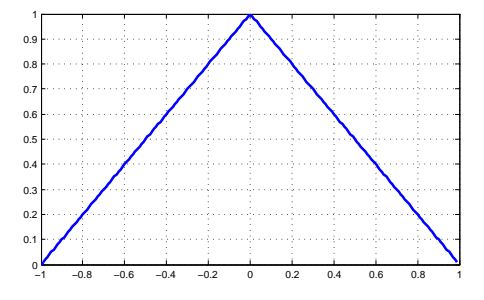

Figure 6: Risposta all'impulso associata al filtro di interpolazione relativo ad interpolazione di Lagrange con  $N = 1$ .

Nel caso  $N = 3$  si hanno invece 3 filtri diversi (interpolazione fra i campioni 0 e 1, 1 e  $2, 2, e$  3), per simmetria il primo ed il terzo saranno non simmetrici, mentre il secondo sarà caratterizzato da una risposta all'impulso simmetrica (vedi Fig.7).

Avendo ora una sequenza arbitrariamente lunga di campioni possiamo pensare di interpolare fra due campioni considerando una finestra mobile di, ad esempio, 4 campioni centrata sui due campioni che stiamo considerando ed utilizzare il filtro simmetrico che otteniamo da un interpolatore di Lagrange con  $N = 3$ . Ovviamente possono essere considerati anche filtri più lunghi ma per poter avere risposte all'impulso simmetriche dovremo scegliere sempre N dispari. Questo approccio corrisponde a muovere una finestra di interpolazione (di  $N + 1$  campioni) prendendo solo la parte centrale dell'interpolazione di Lagrange ove gli "effetti di bordo" sono minimi, o praticamente inesistenti (vedi quanto detto precedentemente). Ovviamente allungando la finestra di interpolazione (ordine dell'interpolatore di Lagrange) si hanno interpolatori sempre migliori come evidenziato da Fig.8. In questa figura sono mostrate le trasformate di Fourier dei filtri di interpolazione relativi agli ordini  $N = 1, 3, 5, 7$ . E' evidente come i filtri cancellino sempre meglio le repliche periodiche introdotte dal campionamento e tendano ad essere sempre più piatte in banda passante.

Va notato che all'aumentare dell'ordine N si considerano per interpolare fra un campione e l'altro i valori di un numero sempre maggiore di campioni. Se la sequenza dei campioni è molto lunga ciò non crea problemi (anzi migliora i risultati), ma se il numero di campioni a disposizione è limitato è inutile e dannoso utilizzare interpolatori con risposta all'impulso molto lunga essi indurrebbero solo significativi effetti di bordo.

#### 2.2 Interpolatori derivati dal mantenitore

Si è visto come l'interpolatore a mantenitore  $(h_m(t) = rect(t/T))$  sia il modo più semplice per generare un segnale continuo a partire da una serie di campioni a passo T. Volendo migliorare la cancellazione delle repliche periodiche in frequenza legate alla presenza di impulsi ideali a passo  $T$  nella  $(1)$  si è visto che è possibile utilizzare un interpolatore lineare

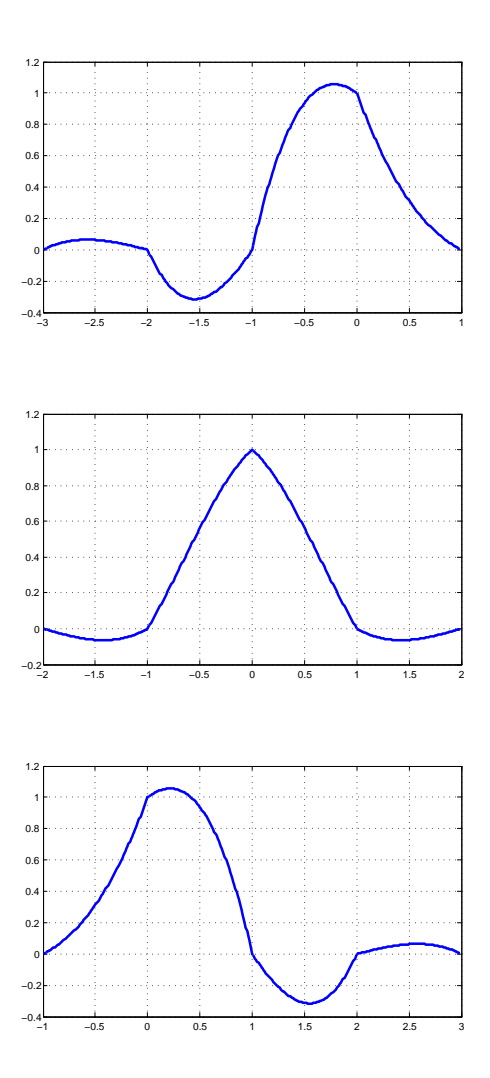

Figure 7: Risposte all'impulso associate ad un interpolatore di Lagrange con  $N = 3$ .

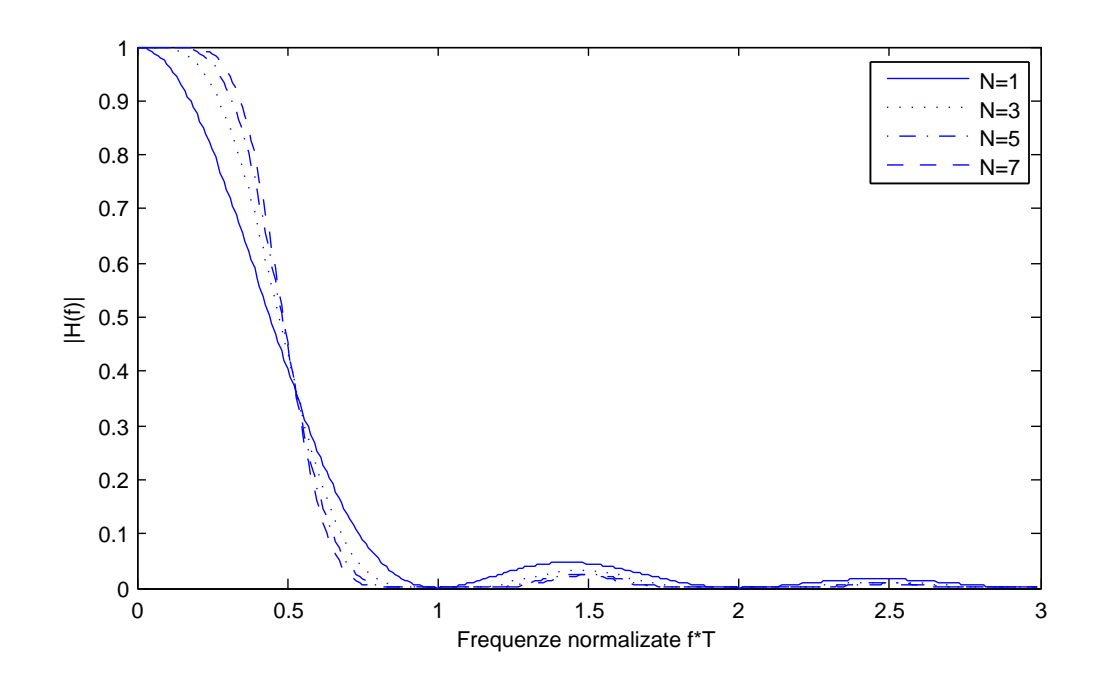

Figure 8: Risposta in frequenza (in modulo) dei filtri di interpolazione derivati dall'interpolatore di Lagrange per  $N = 1, 3, 5, 7$ .

 $(h_l(t) = tri(t/T))$ . Poichè  $h_l(t)$  può essere visto come la convoluzione di  $h_m(t)$  con se stessa, si potrebbe pensare che convolvendo ulteriormente  $h_l(t)$  con  $h_m(t)$  (ottenendo  $h_s(t)$ ) si ottenga un filtro di interpolazione con prestazioni migliori (vedi Fig.9). Purtroppo questo non è vero. Nel caso di  $h_s(t)$ , nel dominio della frequenza, intorno ai valori  $K/T$  con  $K \neq 0$ la funzione di trasferimento tende ad essere nulla in un intervallo più ampio rispetto al mantenitore ed interpolatore lineare, ma contemporaneamente l'ampiezza del lobo principale si restringe (vedi Fig.10). Inoltre l'interpolatore non onora più i dati:  $h_s(t)$  non presenta zeri regolari a passo T.

Volendo imporre delle condizioni per ottenere interpolatori sempre migliori bisogna richiedere che le loro funzioni di trasferimento presentino zeri di ordine sempre maggiore per i valori di frequenza  $k/T$  ( $k \neq 0$ ) e che per  $f = 0$  si annullino le derivate fino al massimo ordine possibile. Il caso estremo è la funzione di trasferimento associata la filtro interpolatore ideale  $(h(t) = \frac{\sin(\pi f T)}{\pi f T}, H(f) = T \cdot rect(f T))$  in questo caso si ha la massima piattezza possibile per  $f = 0$  e zeri di ordine infinito per  $f = k/T$ ,  $k \neq 0$ .

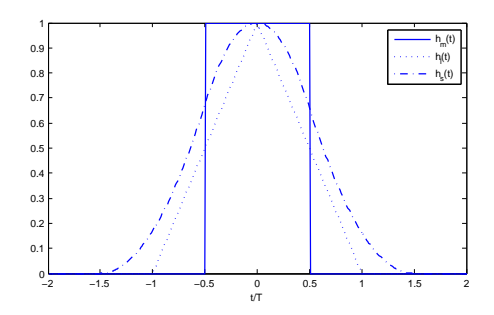

Figure 9: Risposte all'impulso  $h_m(t)$ ,  $h_l(t)$ ,  $h_s(t)$ .

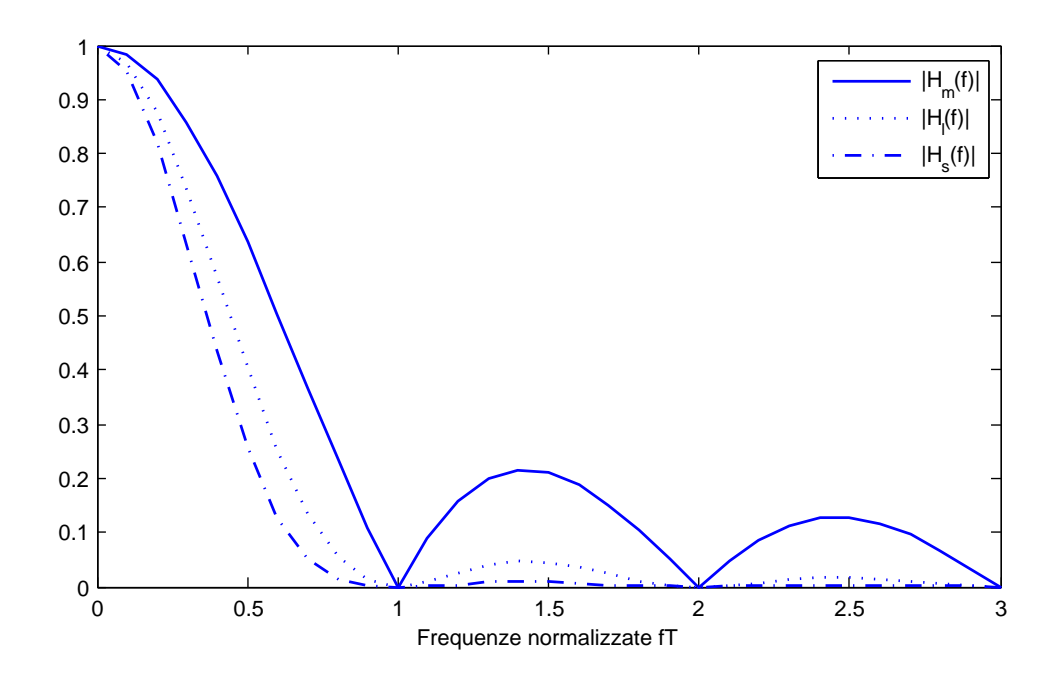

Figure 10: Risposta in frequenza (in modulo) dei filtri  $H_m(f), H_l(f), H_s(f)$ .

## 2.3 Interpolatori derivati dal troncamento del seno cardinale

Finora abbiamo considerato interpolatori, di tipo convolutivo, che garantiscono al più la continuit`a della funzione (interpolatore lineare ed interpolatore di Lagrange), se vogliamo imporre la continuit`a anche delle derivate fino ad un certo ordine abbiamo il caso estremo dell'interpolatore ideale in cui il segnale ricostruito è caratterizzato da derivate di qualsiasi ordine continue (il segnale ha rigidamente banda limitata). Ovviamente quando si ha a che fare con sequenze di durata non definita l'uso dell'interpolatore ideale introduce ritardi tendenzialmente infiniti per il calcolo della convoluzione fra dati (campioni) e risposta all'impulso del filtro. Quando si lavora con sequenze di durata finita l'uso dell'interpolatore ideale genera sovra-elongazioni in corrispondenza dell'inizio e fine della sequenza. Infatti al di fuori dei campioni noti si assume intrinsecamente che gli altri campioni siano posti a zero. Volendo ricostruire un segnale a banda limitata, in corrispondenza delle transizioni fra zeri e campioni noti devono per forza generarsi delle oscillazioni. Si veda l'esempio riportato in Fig.11 , ove i campioni sono presi (nell'intervallo 1, 10, con passo 1) da una cosinusoide alla frequenza di 0.66 Nyquist. Le sovraelongazioni generate dal passaggio fra campioni non noti (e quindi assunti nulli) e quelli noti è evidente. Solo la parte centrale dell'intervallo 1, 10 è interpolata correttamente.

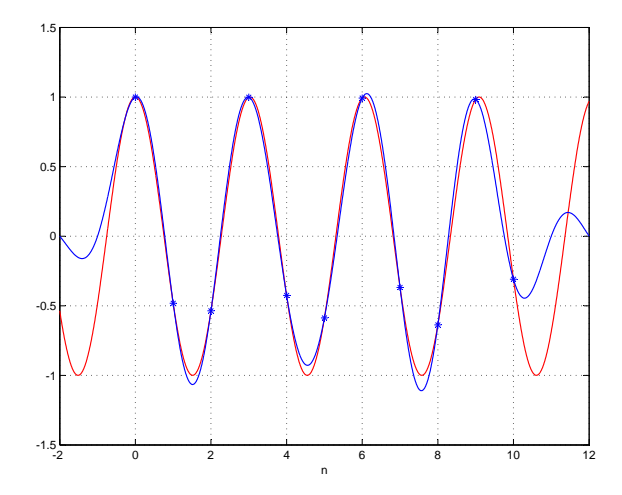

Figure 11: Interpolazione con interpolatore ideale (seno cardinale) di una sequenza cosinusoide alla frequenza di 0.66 Nyquist. I segni ∗ indicano i campioni disponibili. In rosso il segnale cosinusoidale continuo.

Volendo limitare gli effetti bordo (sovra-elongazioni) bisogna utilizzare interpolatori con risposte all'impulso più brevi. Ad esempio considerando un seno cardinale troncato. Nel dominio delle frequenze ciò corrisponde a convolvere la risposta in frequenza del filtro passabasso ideale associato al seno cardinale con la trasformata della finestra utilizzata per il troncamento. Un seno cardinale (in frequenza) se la finestra utilizzata è quella rettangolare.

L'effetto dell'utilizzo di un seno cardinale troncato per l'interpolazione sarà una riduzione degli effetti di bordo (rispetto ad utilizzare l'intero seno cardinale), nel contempo vi sarà la presenza di contributi di aliasing dovuti al fatto che il filtro utilizzato non è in grado di

cancellare completamente le repliche periodiche (in frequenza) associate al campionamento. In Fig.12 è riportato l'interpolazione degli stessi campioni di Fig.11 in cui si è utilizzato un seno cardinale troncato (−5, 5):

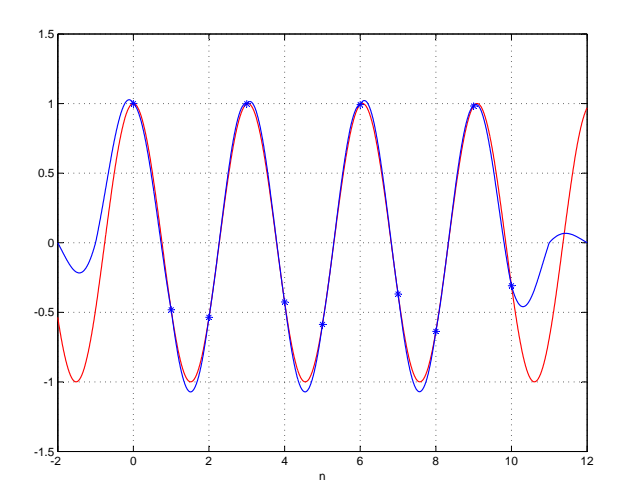

Figure 12: Interpolazione con un seno cardinale troncato (−5, 5) di una sequenza cosinusoide alla frequenza di 0.66 Nyquist. I segni ∗ indicano i campioni disponibili. In rosso il segnale cosinusoidale continuo.

#### 2.4 Interpolatore spline

Volendo garantire non solo la continuit`a della funzione interpolata, ma anche di un certo numero delle sue derivate possiamo pensare ad interpolazioni polinomiali fra i campioni (come quella di Lagrange), ma nelle quali vi siano anche condizioni di eguaglianza fra derivate destre e sinistre in corrispondenza di ciascun campione.

Nel caso si imponga la continuità della funzione e delle sue due prime derivate, si ha a che fare con l'interpolazione spline. Spline significa in inglese listello/fettuccia elastica. Infatti la soluzione che si trova con l'approccio spline è pari a quella secondo cui si disporrebbe una linea elastica (ad esempio un filo di acciaio armonico) costretta a passare per i campioni. In questo caso fra due campioni la linea elastica può essere essere assunta come soggiacente all'equazione dell'elasticità semplificata  $(f''''(x) = 0)$  e quindi assume la forma di un polinomio di terzo grado.

Assumendo di conoscere i valori dei campioni e delle derivate prime della funzione interpolante in corrispondenza dei campioni, nell'intervallo fra i campioni di indice i ed  $i + 1$  la funzione interpolante (polinomio terzo ordine) può essere scritta nel seguente modo:

$$
f(x) = y(i)(1 - 3x^2 + 2x^3) + y(i+1)(3x^2 - 2x^3) + y'(i)(x - 2x^2 + x^3) + y'(i+1)(-x^2 + x^3)
$$
 (12)

ove si assume che la coordinata x vari fra 0 ed 1 per passare dal campione i a quello  $i + 1$ .

Imponendo che la derivata seconda sia continua in corrispondenza dei campioni (cioè il polinomio utilizzato fra i − 1 ed i debba avere la stessa curvatura di quello impiegato fra i ed  $i + 1$  nel punto i) si ha:

$$
y'(i-1) + 4y'(i) + y'(i+1) = 3(y(i+1) - y(i-1)
$$
\n(13)

Ovviamente questa condizione non può essere applicata per  $i = 0$  ed  $i = N$ , primo ed ultimo campione. In questi punti si può imporre che la derivata seconda sia nulla (la linea elastica si dispone in modo rettilineo all'uscita dal primo ed ultimo campione. Ciò equivale a scrivere

$$
y'(0) = \frac{-y'(1) + 3(y(1) - y(0))}{2} \tag{14}
$$

$$
y'(N) = \frac{-y'(N-1) + 3(y(N-1) - y(N))}{2} \tag{15}
$$

In totale si hanno  $N$  equazioni in  $N$  incognite (le derivate prime in corrispondenza dei campioni). Una volta risolto il sistema sono disponibili i valori delle derivate in corrispondenza dei campioni. Utilizzando poi la  $(12)$  è immediato valutare i polinomi interpolatori fra ogni coppia di campioni.

Se si considera una sequenza molto lunga di campioni nulli di cui solo il campione centrale `e posto ad "1" e la si interpola si ottiene la risposta all'impulso dell'interpolatore spline, vedi Fig.13.

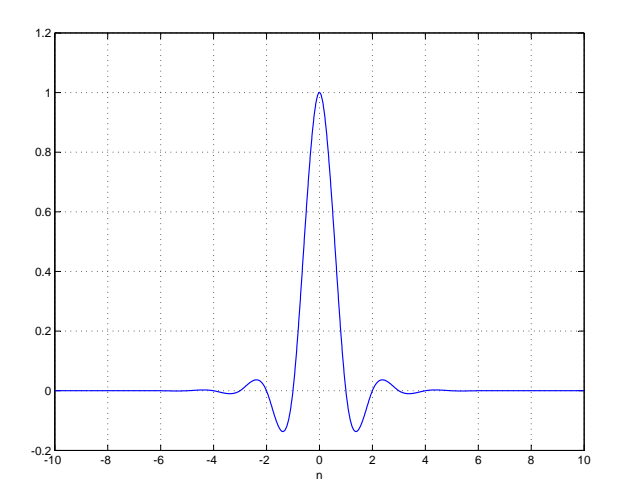

Figure 13: Risposta all'impulso dell'interpolatore spline.

Ovviamente, per costruzione, la risposta all'impulso avr`a simmetria pari e ciascuna sua ansa sar`a descritta da un polinomio di terzo grado.

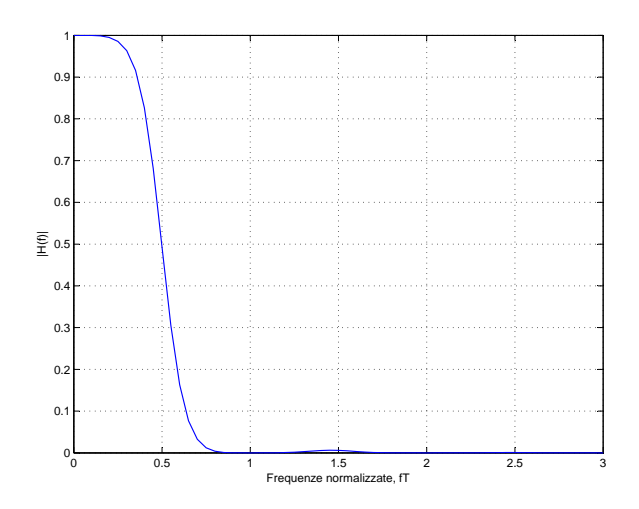

Figure 14: Modulo della risposta in frequenza associata all'interpolatore spline.

Il modulo della trasformata di Fourier di questa risposta all'impulso è riportata in Fig.14

E' possibile dimostrare che la risposta in frequenza dell'interpolatore spline è data dalla seguente espressione analitica:

$$
H(f) = \frac{3\mathrm{sinc}(fT)^4}{1 + \cos^2(\pi fT)}\tag{16}
$$

dove  $T$  è il passo fra i campioni. Da questa espressione (e da Fig.14) è possibile osservare che la derivata a frequenza 0 è nulla fino al quarto ordine e si hanno zeri del quarto ordine in corrispondenza dei valori di frequenza  $kT$  con  $k \neq 0$ . Inoltre si può mostrare che i lobi laterali della funzione di trasferimento sono almeno  $43dB$  più bassi del lobo principale.

L'interpolatore spline `e comunque caratterizzato da una risposta all'impulso relativamente lunga e tende (facendo un buon lavoro di interpolazione) a limitare in modo significativo la banda del segnale interpolato entro la frequenza di Nyquist: Ci`o (come nel caso dell'interpolatore ideale) genera effetti di bordo e sovra-elongazioni quando si considerano dati caratterizzati da forti variazioni fra un campione ed il successivo. In Fig.15 `e riportato il caso dell'interpolazione di un gradino rappresentato su 10 campioni.

#### 2.5 Interpolatore bi-cubico

.

Il problema principale dell'interpolatore spline `e che la perturbazione introdotta da un dato rumoroso od erroneo si propaga per tutta la lunghezza dello spline. Si preferisce, allora, rilassare l'aderenza al modello fisico della linea elastica. Si considera sempre un interpolatore cubico, ma tagliato dopo due campioni imponendo la condizione che sia nulla anche la derivata prima negli estremi. Quello che si ottiene è l'interpolatore bicubico.

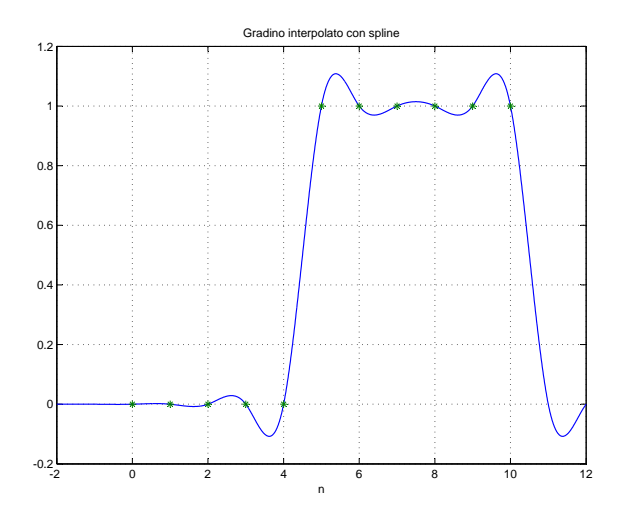

Figure 15: Interpolazione con spline di un gradino rappresentato da 10 campioni. I segni ∗ indicano i campioni disponibili.

Nell'intervallo 0, 1 l'interpolatore avrà l'espressione  $h_{01}(x) = a + bx + cx^2 + dx^3$ , mentre in 1,2 si avrà  $h_{12}(x) = A + Bx + Cx^2 + Dx^3$ , x è la variabile indipendente e si assume che i campioni da interpolare si susseguano a passo 1. Inoltre si impone, ovviamente, che l'interpolatore abbia simmetria pari.

Il valore in zero della funzione dovrà essere pari a 1 e la sua derivata sempre nell'origine si vuole che sia nulla (ci deve essere un massimo nell'origine). Ciò implica:

$$
h_{01}(0) = a = 1 \tag{17}
$$

$$
h'_{01}(0) = b = 0 \tag{18}
$$

Inoltre:

$$
h_{01}(1) = a + b + c + d = 0 \to c = -(1 + d)
$$
\n(19)

Il polinomio interpolante nell'intervallo 0, 1 è quindi

$$
h_{01}(x) = 1 - (1+d)x^2 + dx^3
$$
\n(20)

Nell'intervallo 1, 2 le condizioni da imporre sono:

$$
h_{12}(1) = A + B + C + D = 0 \tag{21}
$$

$$
h_{12}(2) = A + 2B + 4C + 8D = 0 \tag{22}
$$

$$
h'_{12}(2) = B + 4C + 12D = 0 \tag{23}
$$

Si ricava, quindi,  $h_{12}(x)$  in funzione di uno dei parametri, ad esempio D. Imponendo  $h_{01}'(1) = h_{12}'(1)$ i due polinomi interpolatori restano determinati in funzione di  $D$ o d.

Resta un grado di libert`a: esso viene speso facendo in modo che la funzione di trasferimento abbia una particolare proprietà. Si può, ad esempio, forzare uno zero di ordine più alto possibile in corrispondenza della frequenza di campionamento e dei suoi multipli. In questo caso si trova  $d = 5/4$ , ma si ha un andamento irregolare della funzione di trasferimento in bassa frequenza. Se, invece, si impone l'annullarsi della derivata fino all'ordine più elevato possibile nell'origine, si ottiene un comportamento accettabile, con  $d = 3/2$  che `e il valore normalmente usato. In figura Fig.16 sono riportati gli andamenti della risposta all'impulso e della risposta in frequenza dell'interpolatore bicubico per i due valori di D su menzionati.

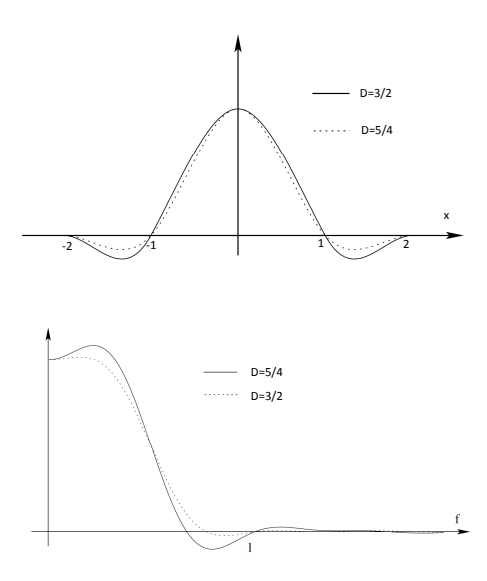

Figure 16: Risposta all'impulso e risposta all'impulso dell'interpolatore bicubico.